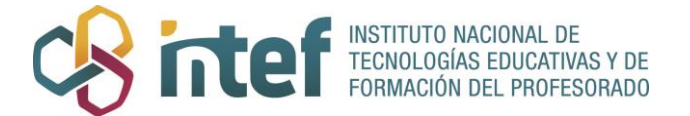

## **RÚBRICA DE LOS ESTADOS Y CAMBIOS DE ESTADO DE LA MATERIA**

## **Nombre del alumno/a:**

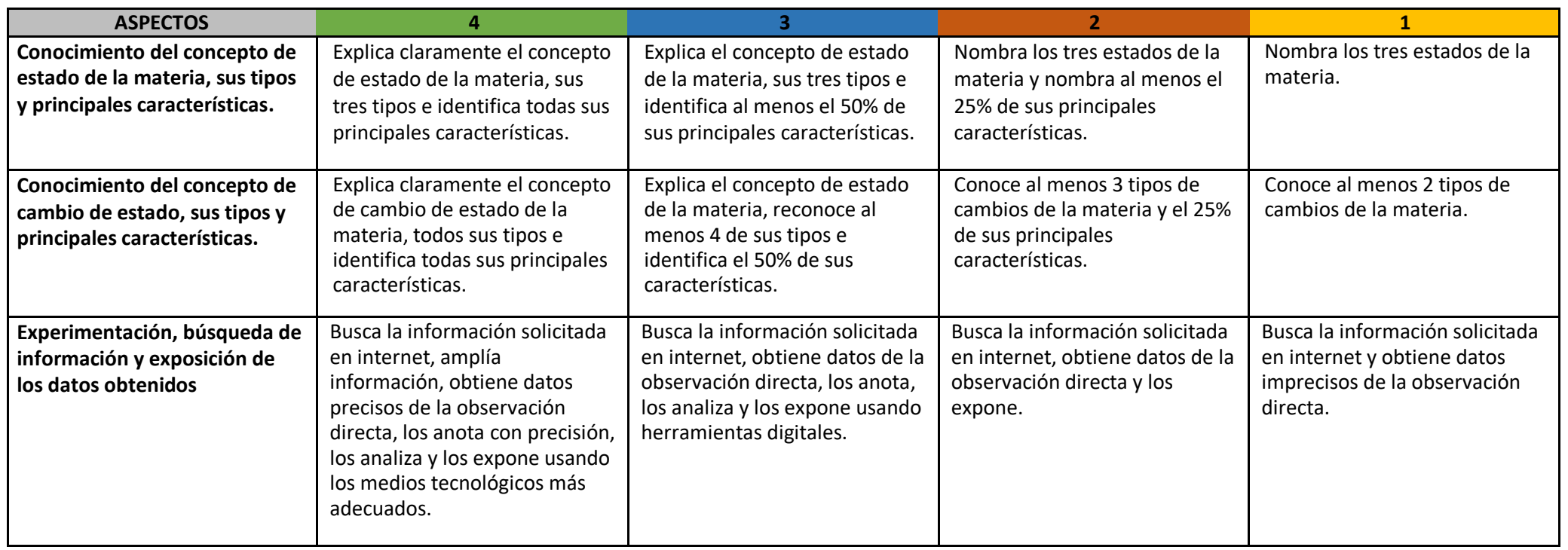

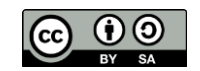

La rúbrica "Los estados y cambios de estado de la materia" de Área de Recursos Educativos Digitales (INTEF) se encuentra bajo una Licencia Creative Commons Atribución-CompartirIgual 4.0 España.